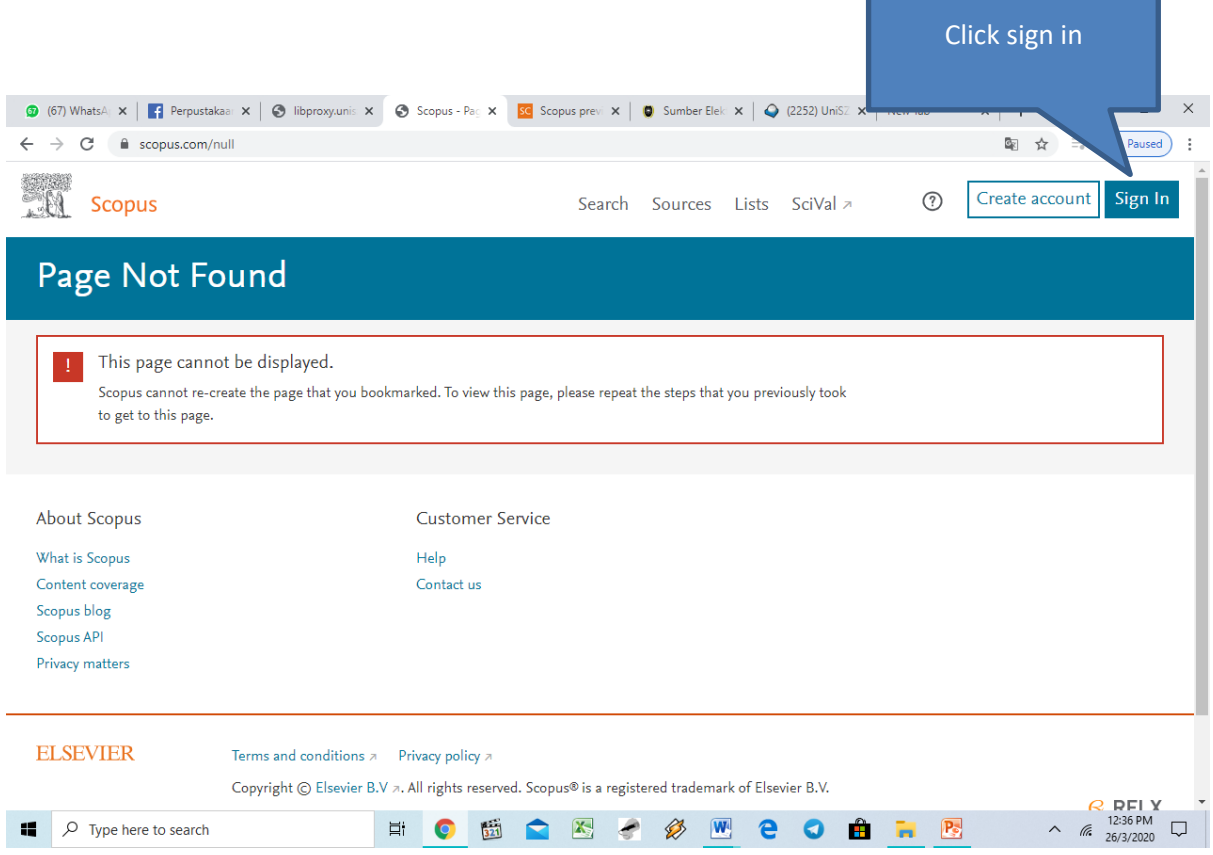

**1** (67) WhatsA  $\times$  | 1 Perpustakaa  $\times$  | 3 libproxyunis  $\times$  |  $\frac{1}{L}$  Welcome  $\times$  |  $\frac{1}{2}$  Scopus prev  $\times$  | 0 Sumber Elek  $\times$  |  $\circ$  (2252) UniSZ  $\times$  | New Tab  $\times$  | +  $\qquad \qquad -\quad \ \ \, \varpi \qquad \times \quad$ ← → C | a id.elsevier.com/as/authorization.oauth2?platSite=SC%2Fscopus&ui\_locales=en-US&scope=openid+profile+email+els\_auth\_info+els\_analytics\_in... ■ ☆ 引 ☆ 引 ( m Paused ) :

## **Scopus**

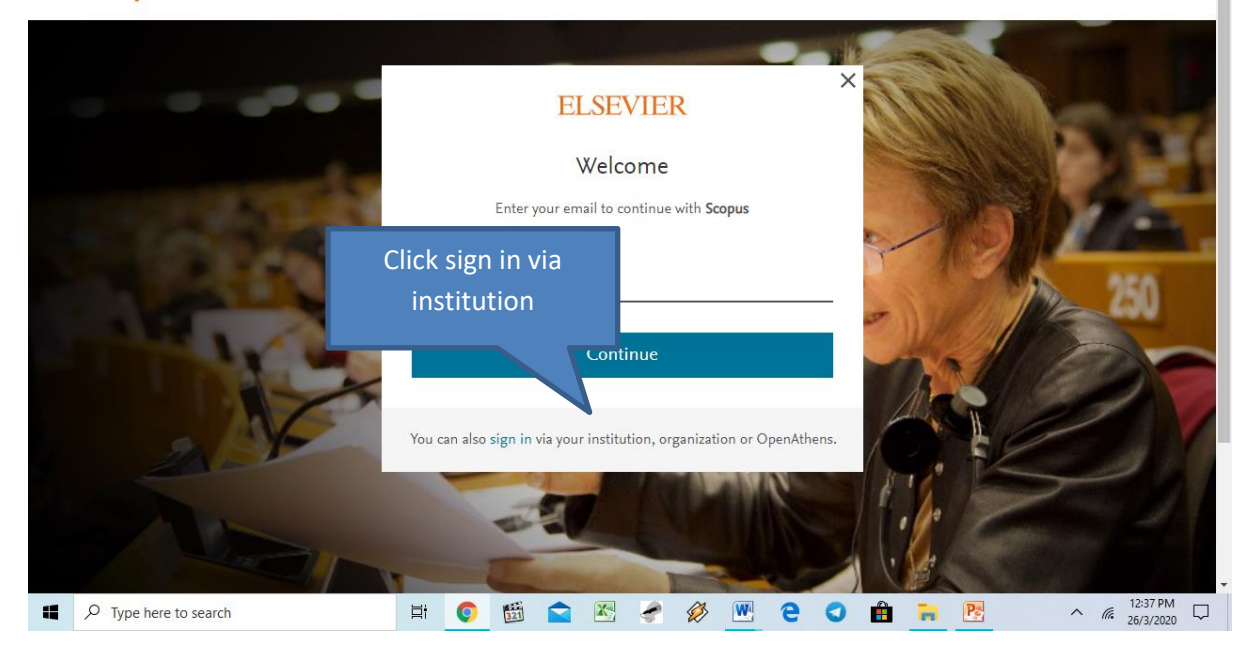

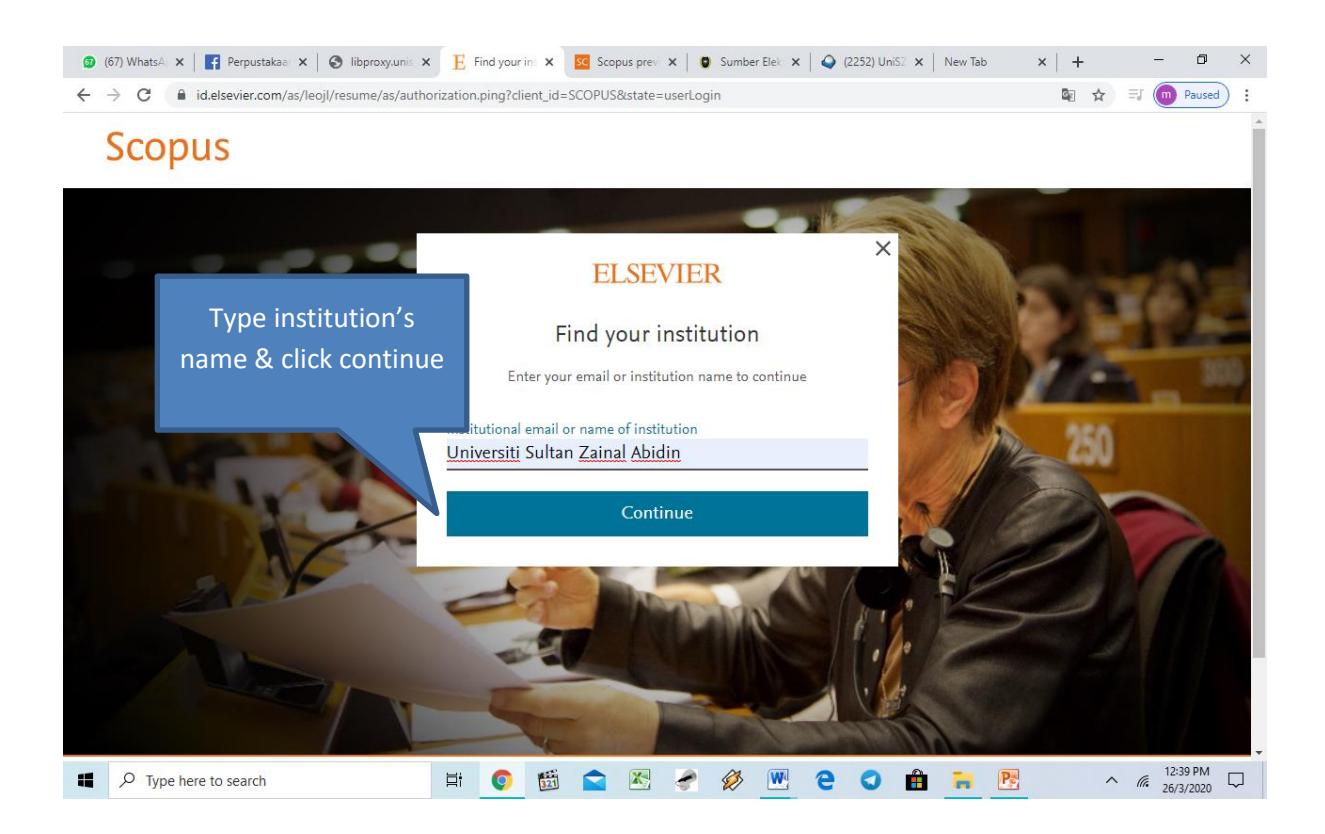

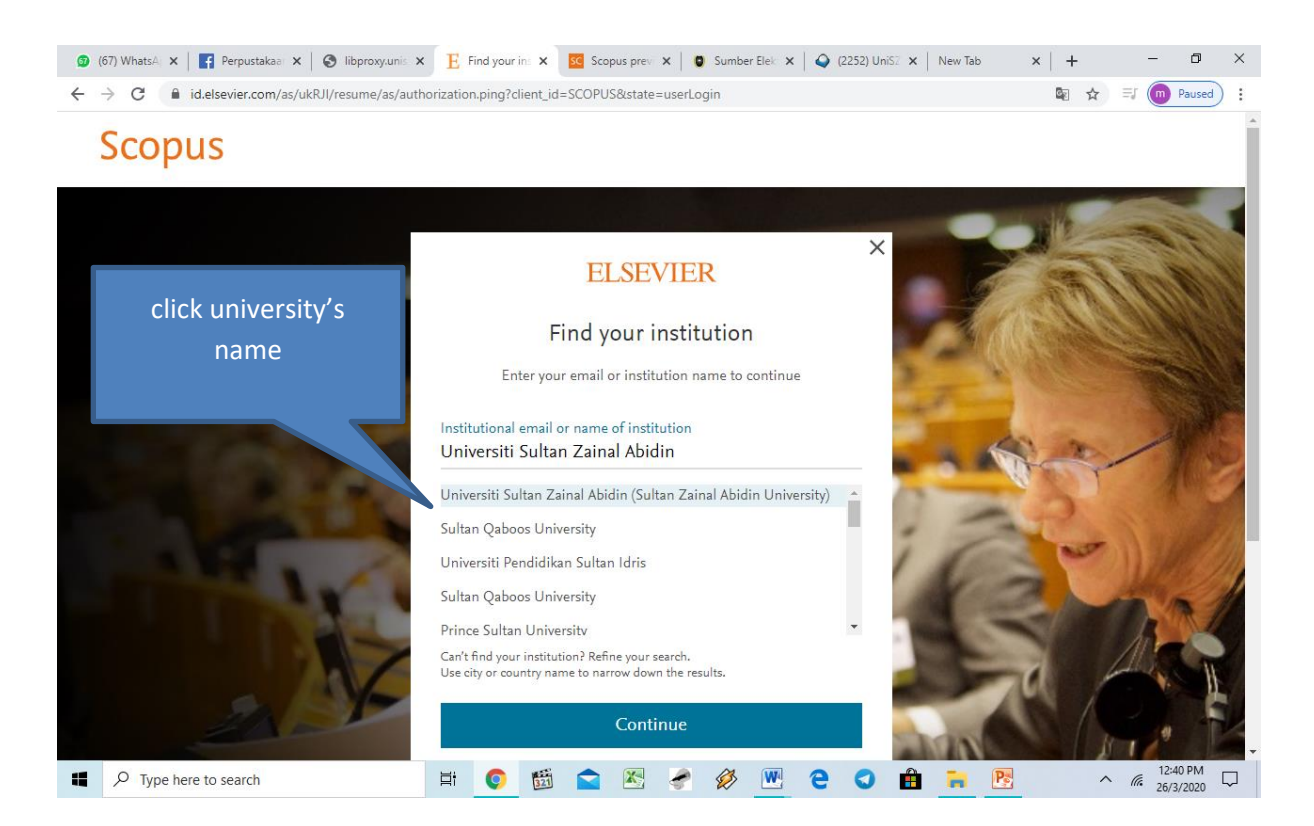

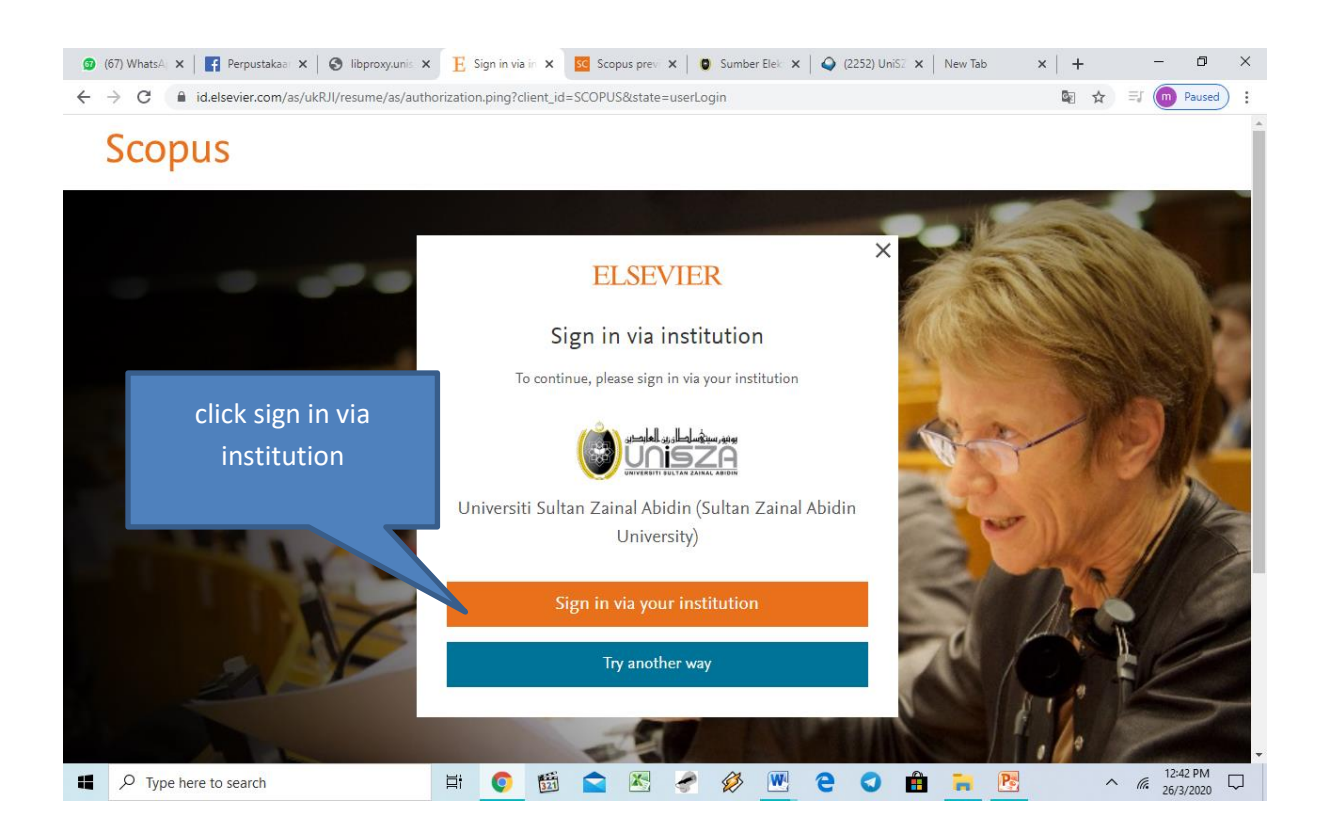

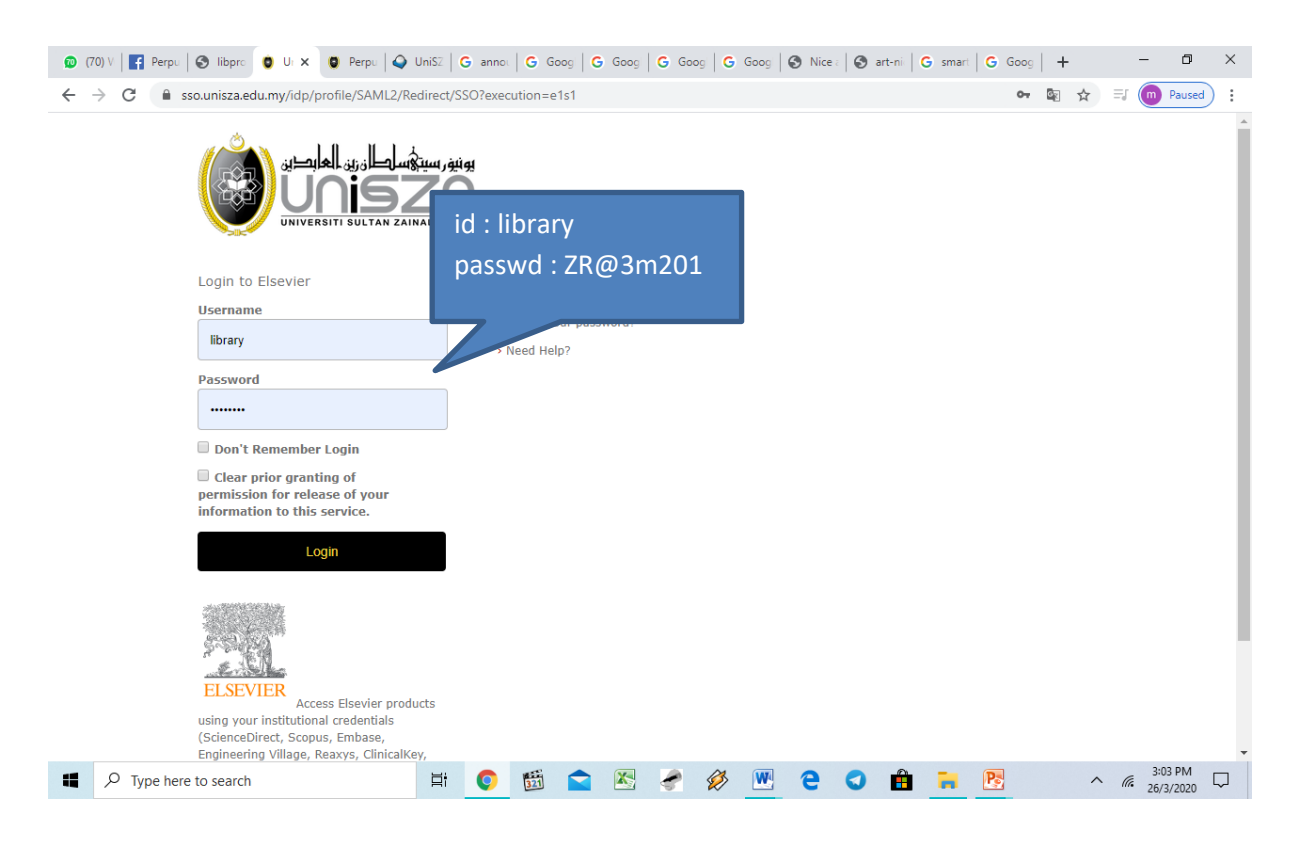

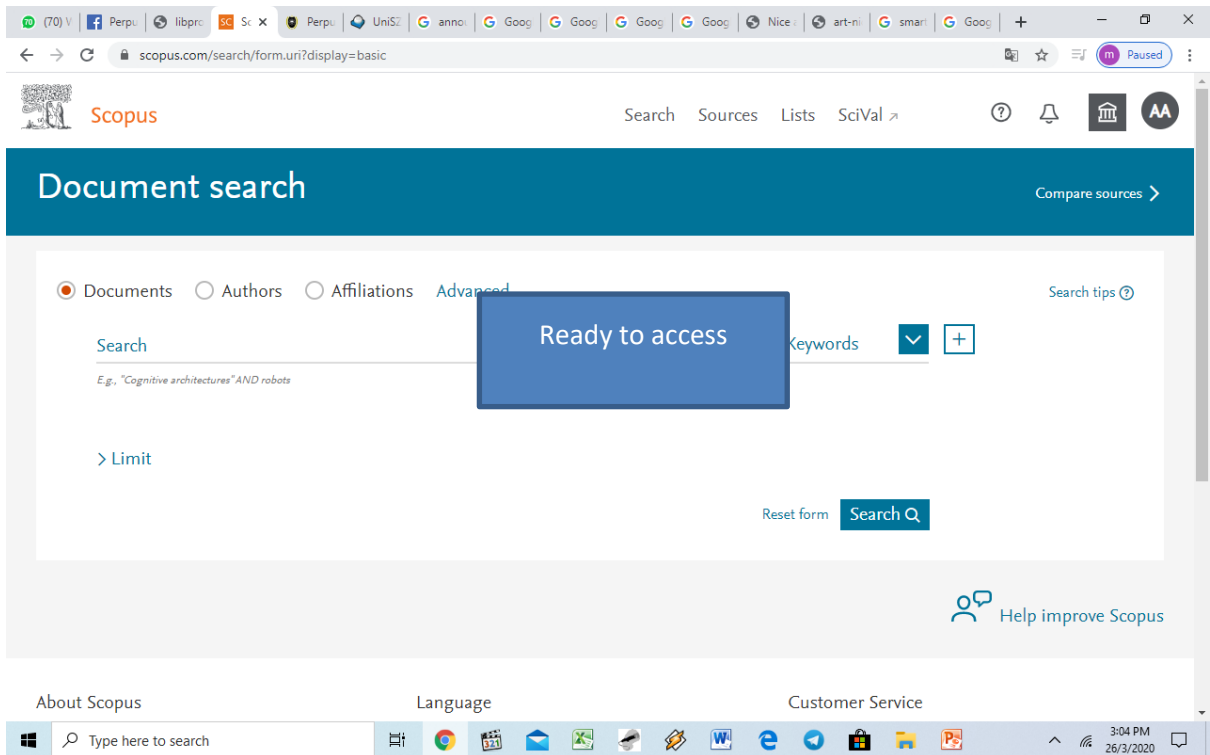